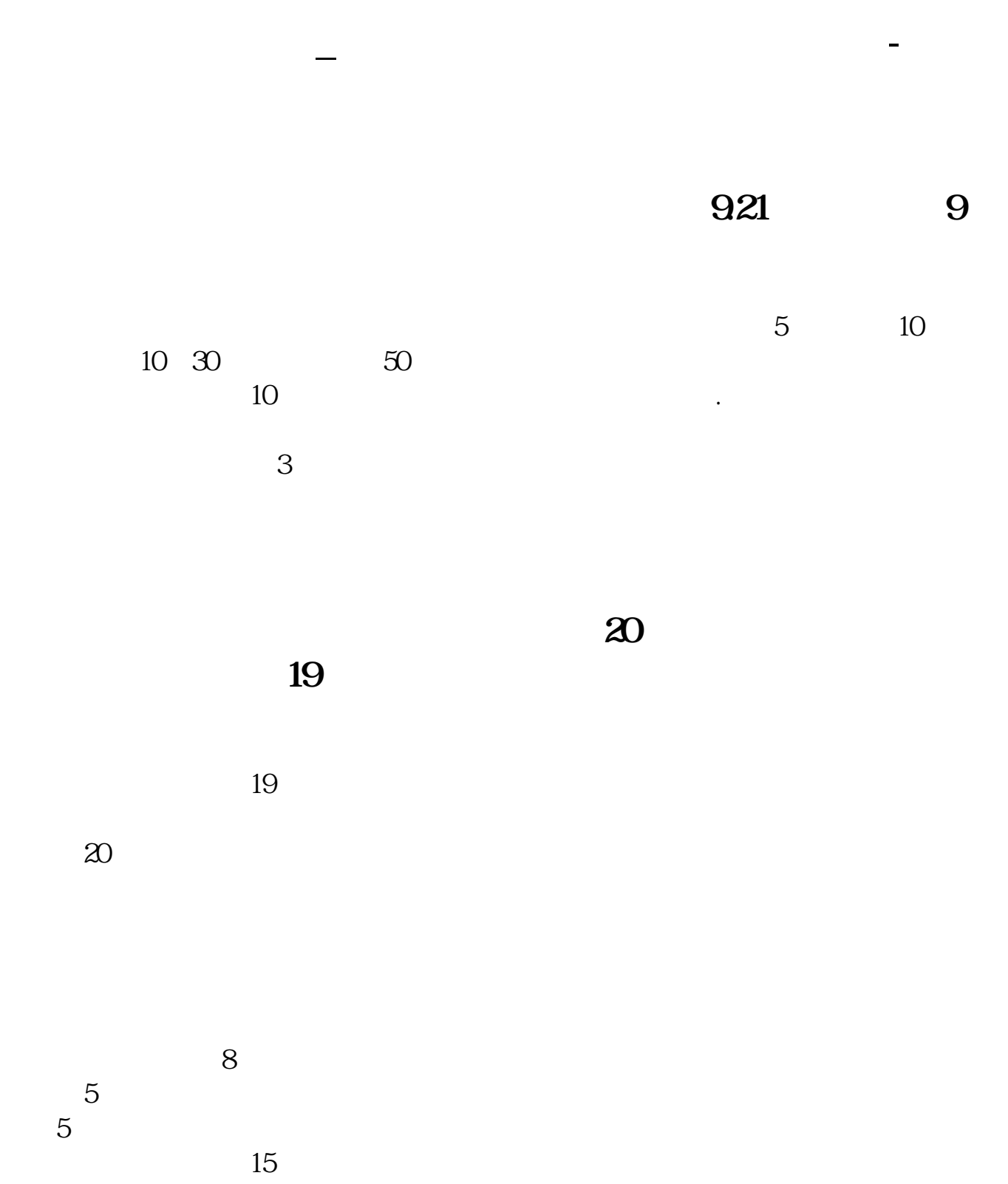

 $\frac{10}{10}$  $10$ 

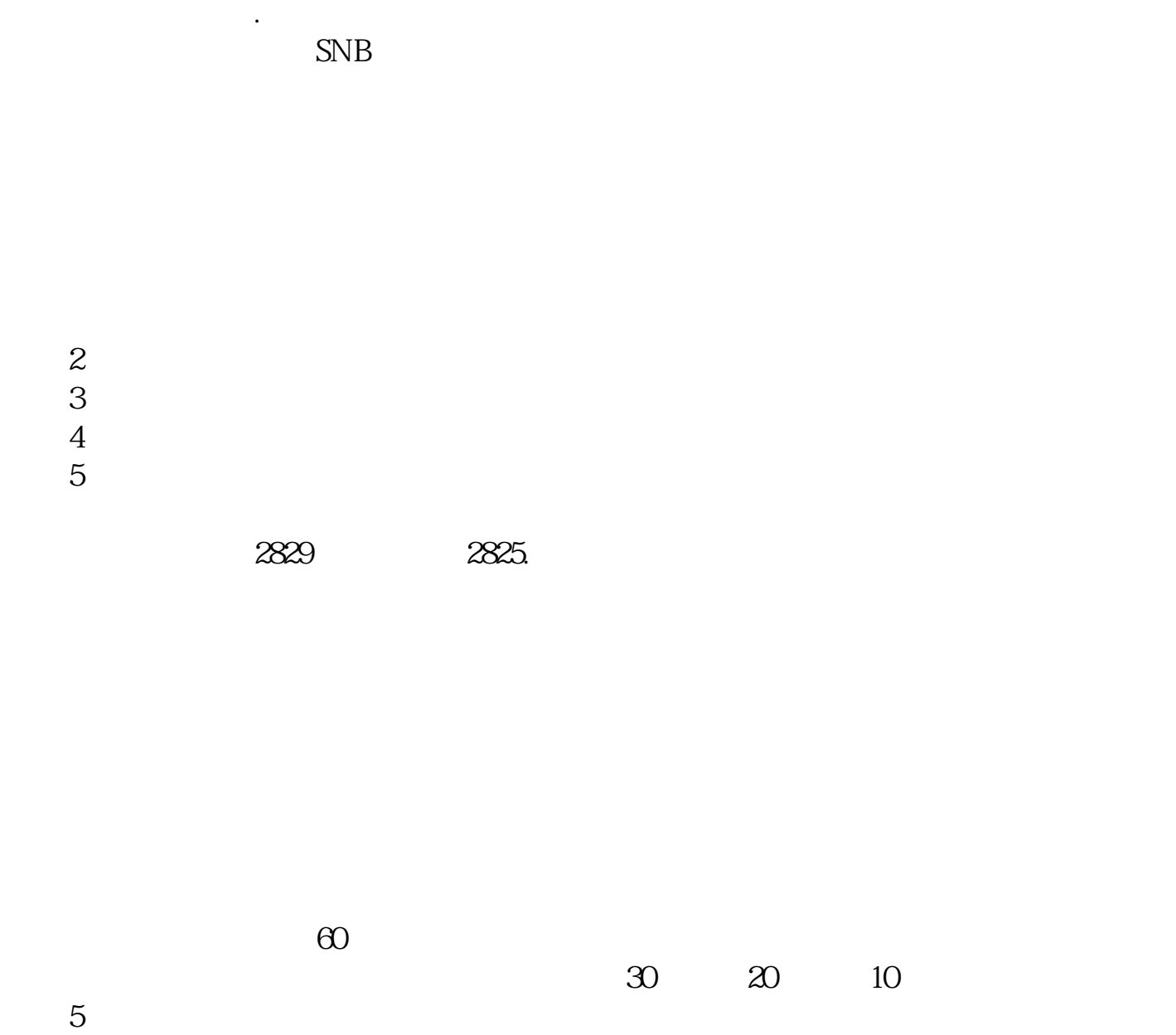

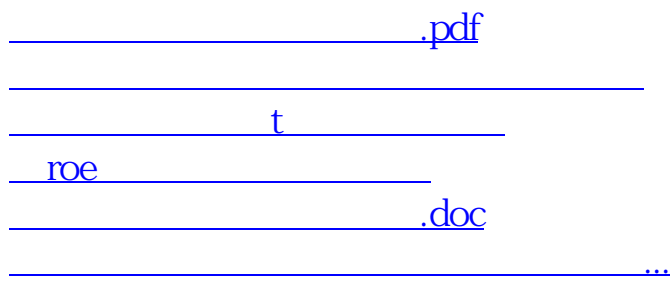

<https://www.gupiaozhishiba.com/article/37899342.html>